## Google Drive [Instructions](http://goodfiles.manualsworld.com/word.php?q=Google Drive Instructions Pdf) Pdf [>>>CLICK](http://goodfiles.manualsworld.com/word.php?q=Google Drive Instructions Pdf) HERE<<<

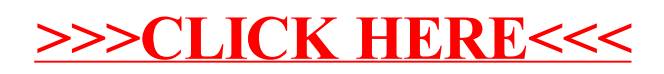